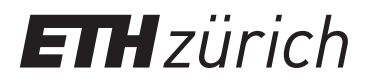

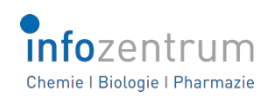

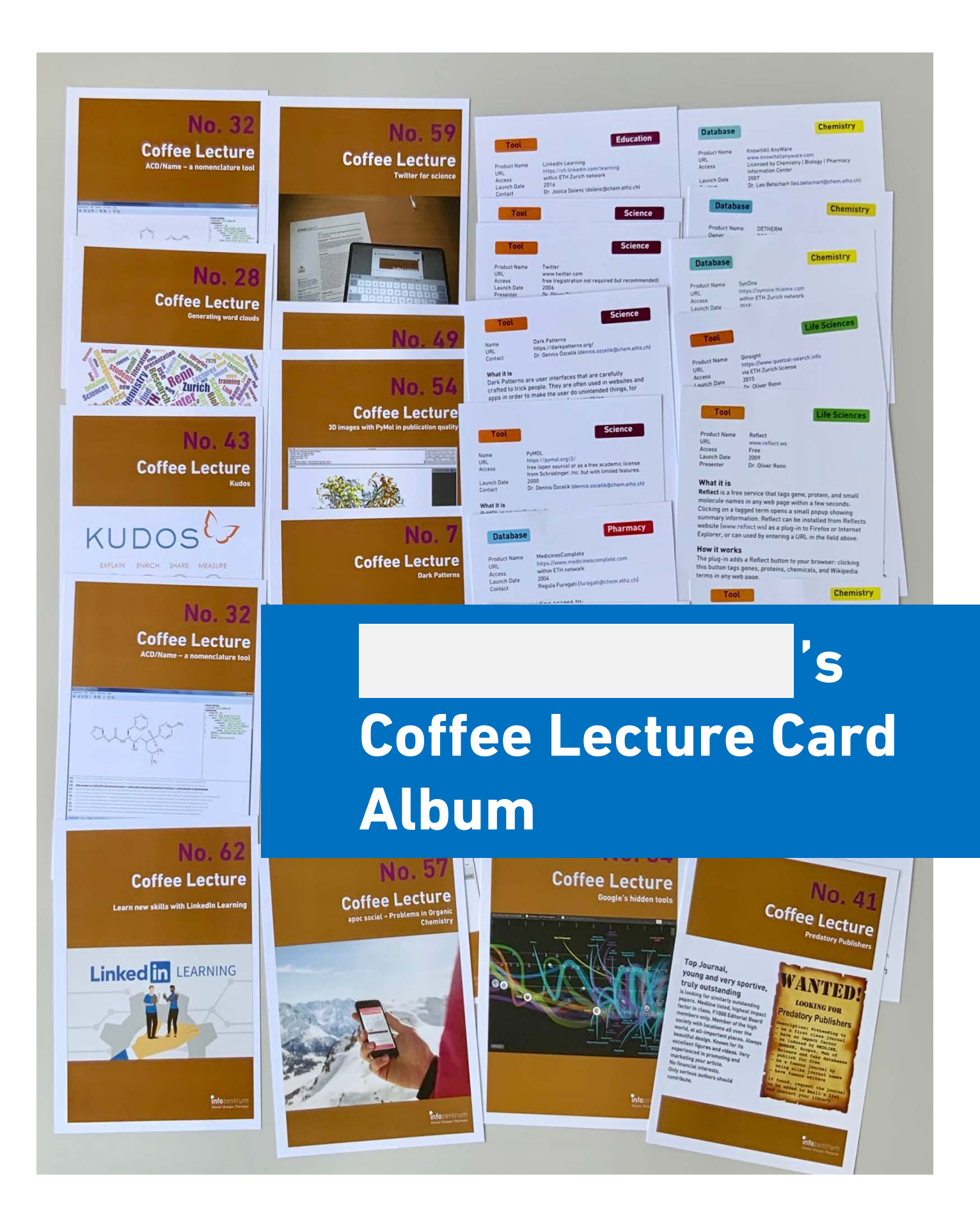

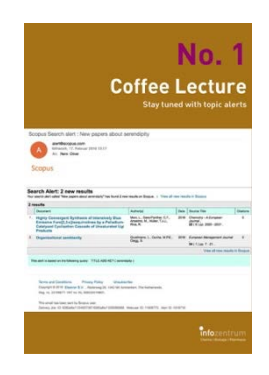

 $\square$  No. 1 Stay tuned with topic alerts

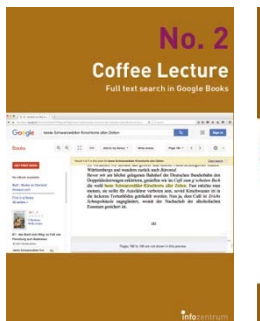

 $\square$  No. 2 Full text search in Google Books

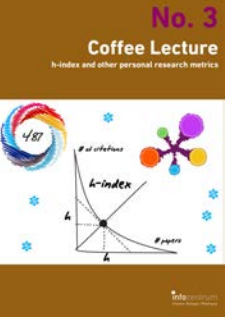

 $\square$  No. 3 What's your h-index and other personal metrics? **Coffee Lecture** 

 $\square$  No. 4 Stay up-to-date with journal eTocs and Google Alerts

## $No.$ **Coffee Lecture**

 $\square$  No. 5 Downloading PDFs with reasonable naming

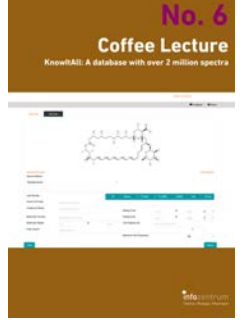

 $\square$  No. 6 KnowItAll: The largest spectroscopy database

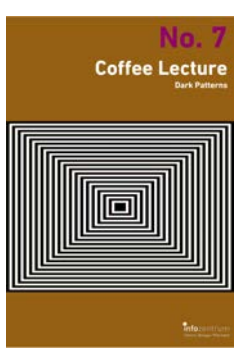

 $\square$  No. 7 Dark Patterns – and how to avoid them

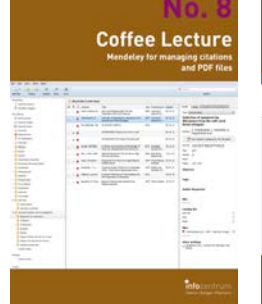

 $\square$  No. 8 Mendeley for alerts, managing citations and PDFs

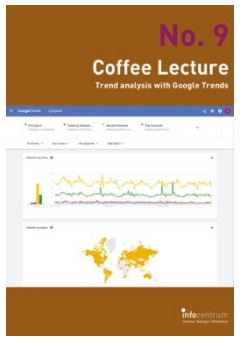

 $\square$  No. 9 Trend analysis with Google Trends

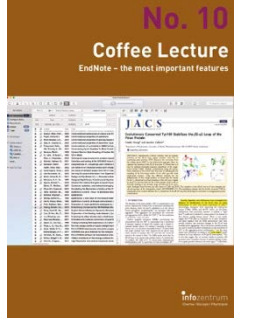

 $\square$  No. 10 EndNote – the most important features

No. 16

**Coffee Lecture** 

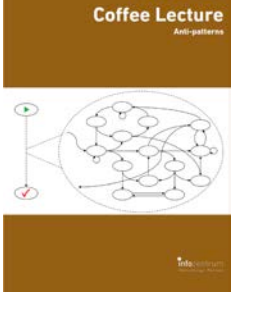

 $D$  No. 11 What are Anti-Patterns?

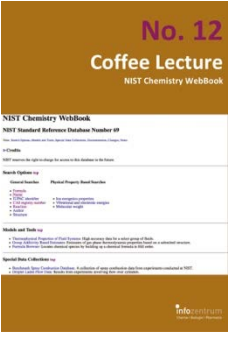

 $\n **D** No. 12\n$ NIST Chemistry **Databases** 

**No. 18** 

**Coffee Lecture** 

| <b>Coffee Lecture</b><br>LibKey Nomad - one click to a paper PDF                                                |
|----------------------------------------------------------------------------------------------------|
| C LibKey Nomad<br>to Max Hutchey of Frankrick, Lindo<br>to be forest for<br><b><i><u>STAGENER TRANS</u></i></b> |
| <b>Information</b>                                                                                              |

 $\Box$  No. 13 LibKey Nomad – one click to a paper PDF

**Coffee Lecture** 

۵

 $\square$  No. 19

in Reaxys

Cool new features

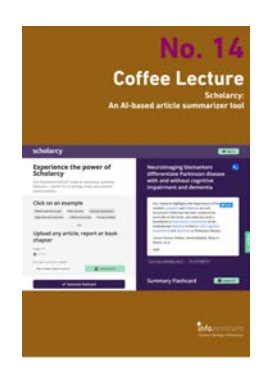

 $\square$  No. 14 Scholarcy: An AIbased article summarizer tool

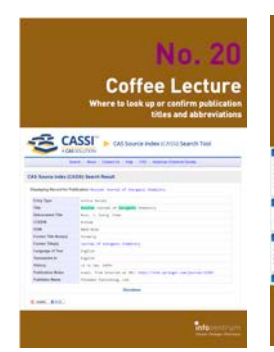

 $\square$  No. 20 Easily find journal title abbreviations with CASSI

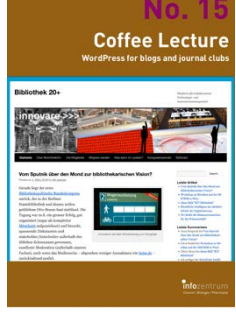

 $\blacksquare$  No. 15 WordPress for blogs and journal clubs

**Coffee Lecture** 

 $\n **D**$  No. 21 Drugbase: A database hub for

pharma

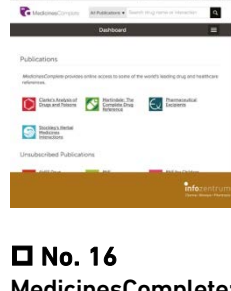

MedicinesComplete: A database hub for pharma

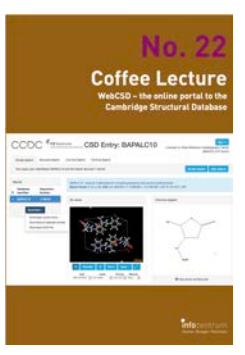

 $\Box$  No. 22 WebCSD – Cambridge Structural Database

**Coffee Lecture** 

 $\square$  No. 17 What's new in Scopus, the largest A&I Database?

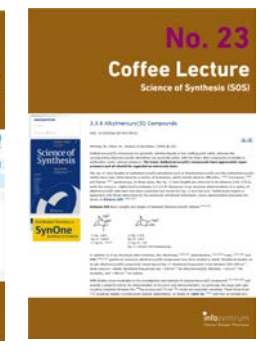

 $\square$  No. 23 Science of Synthesis: A reference for bench chemists

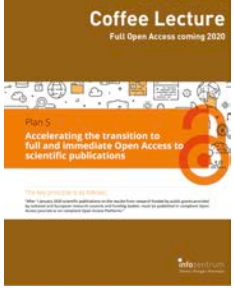

 $\Pi$  No. 18

Predict physicochemical properties: ACD/Percepta

 $\n **D**$  No. 24 Copyright vs. Open Access: What you need to know

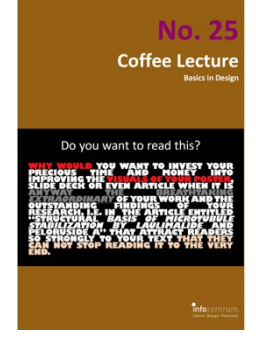

 $\square$  No. 25 Basics in design for papers, posters, visuals

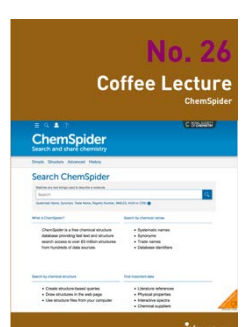

 $\Box$  No. 26 ChemSpider: A free resource from the RSC

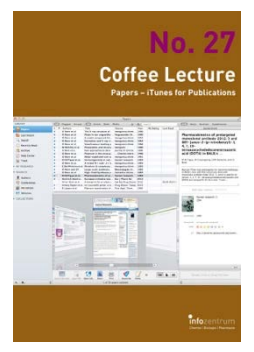

 $\square$  No. 27 Papers – just another reference manager?

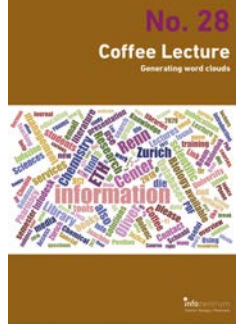

 $\Box$  No. 28 Generating word clouds from text

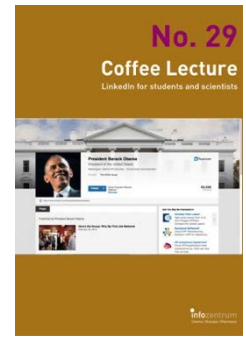

 $\square$  No. 29 LinkedIn for students and scientists

|                                         | ٥<br><b>Coffee Lecture</b><br><b>SpringerMaterials</b>                                                              |
|-----------------------------------------|----------------------------------------------------------------------------------------------------|
| Springer Materials<br>$-$               |                                                                                                    |
|                                         |                                                                                                    |
| <b>This car was</b><br><b>Selection</b> | <b>M-houring uma Forward Edwin To Automotive cred</b><br>Furn with this label too labor social for alle him thanks. |
| ٠                                       | Ŧ<br>$\sim$<br>$\sim$<br>x                                                                                          |
|                                         | ٠<br>٠                                                                                                    |
| --<br>٠<br>٠<br>٠<br>$\sim$             | ٦<br><b>Contractor</b><br>that of most and he win<br>٠                                                              |
| s<br>٠<br>--<br>÷                       | ۱<br><b>Nation Magazin Resource (VMR)</b><br>Today Day Chuck of Jackson                                             |
| ALCOHOL: NAME                           | s.<br>Magnetic attacement data of Effective's                                                                       |
|                                         | Toto                                                                                                    |

 $\Box$  No. 30 Beyond Data: **SpringerMaterials** 

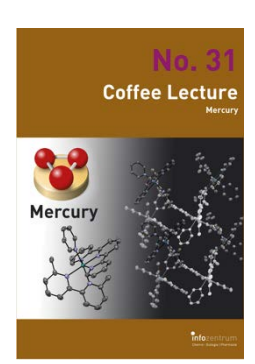

 $\square$  No. 31 Mercury: Analyze and visualize X-Ray structures

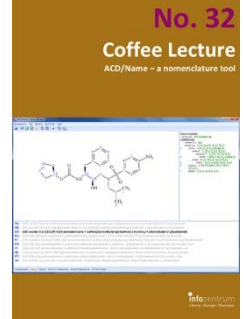

 $\Box$  No. 32 ACD/Name – a nomenclature tool

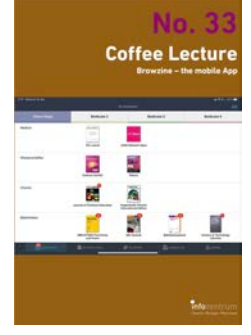

 $\Box$  No. 33 Browzine: Your mobile, personalized library

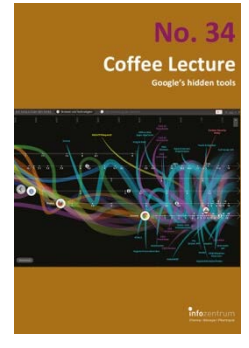

 $\square$  No. 34 Google's hidden tools you might not know

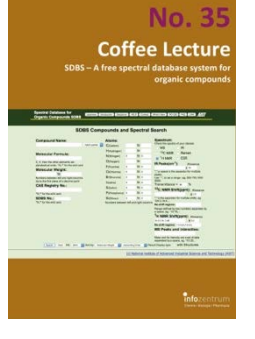

 $\blacksquare$  No. 35 SDBS – a free spectral database for organics

**No. 41** 

**Coffee Lecture** 

**WANTED!** 

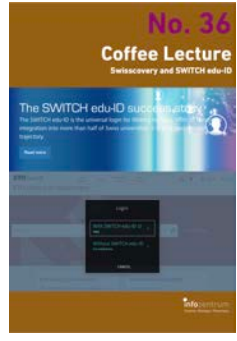

 $\Box$  No. 36 swisscovery und SWITCH edu-ID: Why you need it

**Coffee Lecture** 

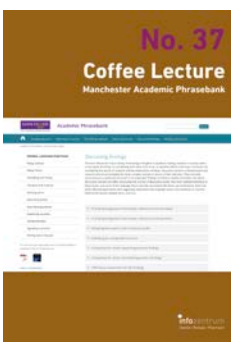

 $\Pi$  No. 37 Manchester Academic Phrasebank

**KUDOS** 

No. 43

Coffee Lecture

 $\square$  No. 43 Kudos: Raise awareness for your research

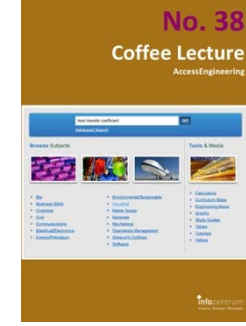

 $\Box$  No. 38 AccessEngineering solves engineering problems

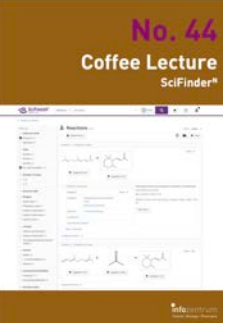

 $\square$  No. 44 News from SciFinder<sup>n</sup>

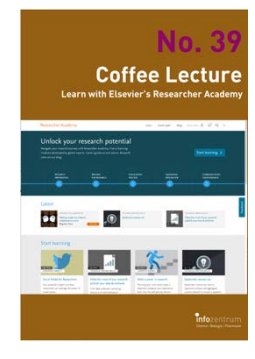

 $\Box$  No. 39 Elsevier's Researcher Academy

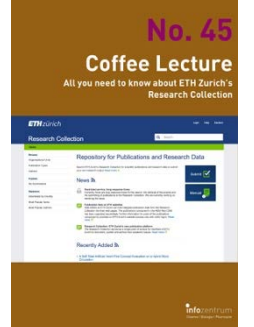

 $\blacksquare$  No. 45 All about the ETH Research Collection

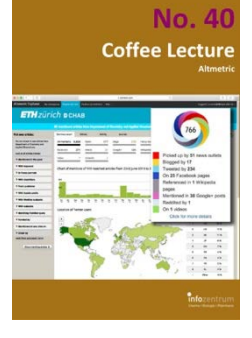

 $\square$  No. 40 Altmetric: Alternative metrics for impact of science

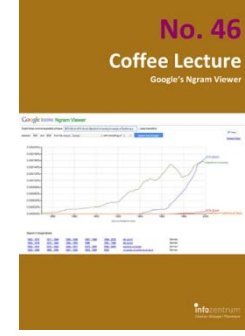

 $\Pi$  No. 46 Finding trends with Google's Ngram Viewer

 $\square$  No. 41 Be aware: Predatory Publishers

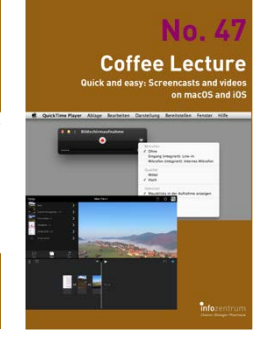

 $\Box$  No. 47 Easy screen recording with MacOS and iOS

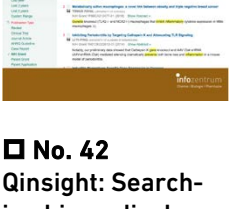

Qinsight: Searching biomedical literature with AI

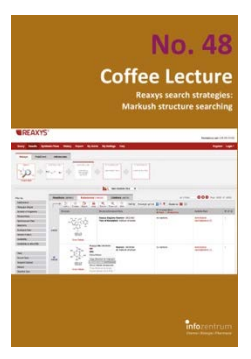

 $\Box$  No. 48 What are Markush Structures & why should you care?

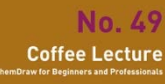

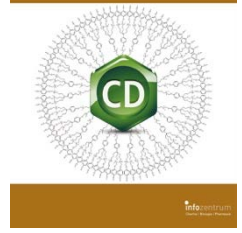

 $\square$  No. 49 ChemDraw tips and tricks

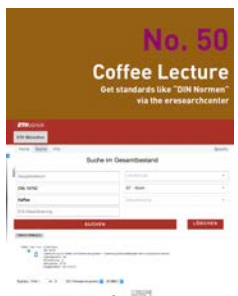

 $\square$  No. 50 Get standards like DIN Normen via ereseachcenter

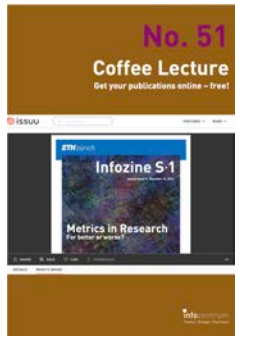

**D** No. 51 ISSUU: Get your publications online – free!

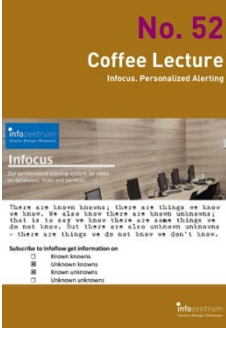

 $\blacksquare$  No. 52 Infocus: Personalized alerting for you!

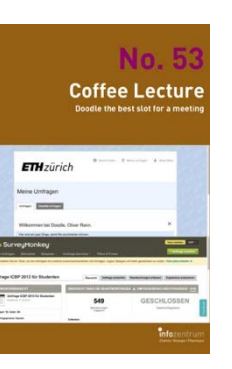

 $\square$  No. 53 Doodle with Doodle Pro at ETH Zurich

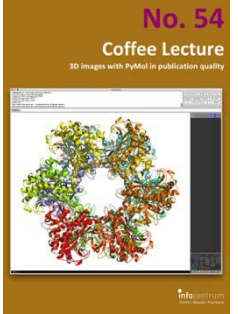

 $\Pi$  No. 54 3D images with PyMol in publication quality

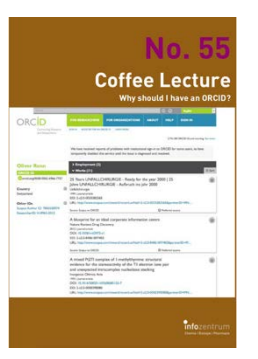

 $\square$  No. 55 What can I do with my ORCID?

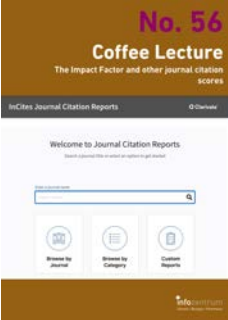

 $\square$  No. 56 The Impact Factor and other journal citation scores

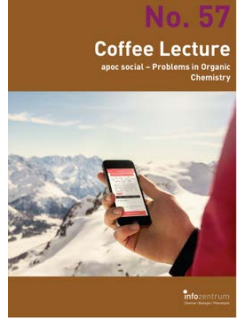

**D** No. 57 Apps for learning organic reactions

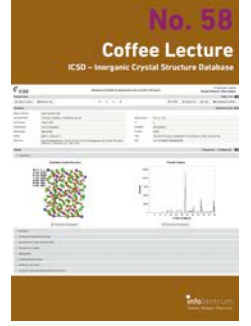

 $\blacksquare$  No. 58 ICSD – Inorganic Crystal Structure Database

**Coffee Lecture** 

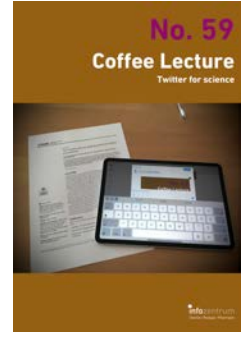

 $\blacksquare$  No. 59 Twitter for science: How researchers benefit

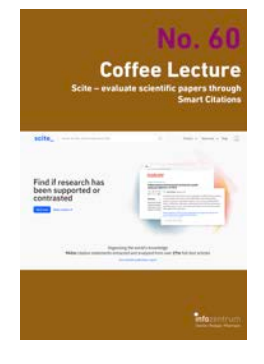

 $\blacksquare$  No. 60 Scite: See if an article has been supported or not

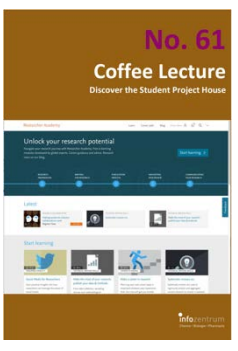

 $\Pi$  No. 61 Discover the Student Project House

**Coffee Lecture** 

 $\square$  No. 67

Drug discovery in literature with EMBASE

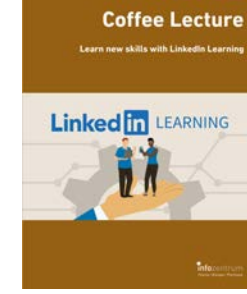

 $\Box$  No. 62 Learn new skills with LinkedIn Learning

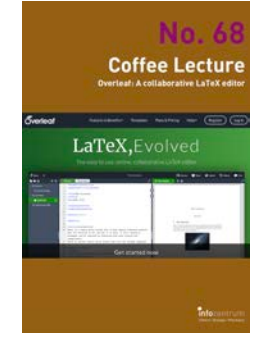

 $\Box$  No. 68 Overleaf – LaTeX etwas einfacher

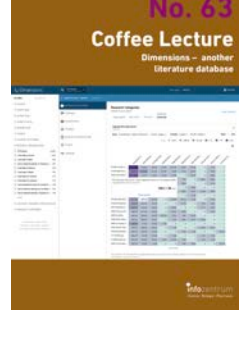

 $\Box$  No. 63 Dimensions – another literature database

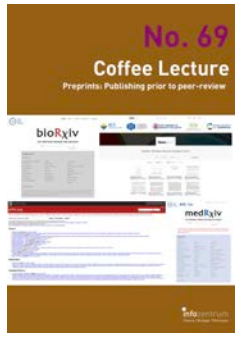

 $\Box$  No. 69 Preprints – the paper before the paper

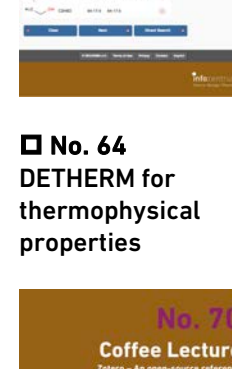

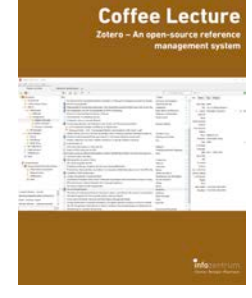

 $\Box$  No. 70 Zotero – opensource reference management

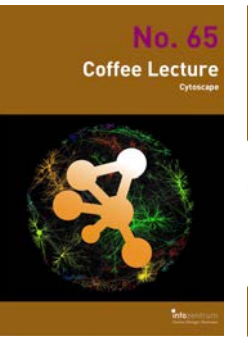

 $\blacksquare$  No. 65 Cytoscape: Analyze and visualize networks

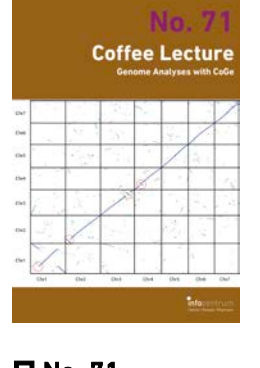

 $\square$  No. 71 Genome Analysis with CoGe

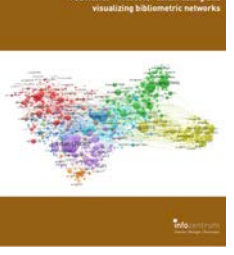

**Coffee Lecture** 

 $\Box$  No. 66 VOSviewer – visualizing bibliographic networks

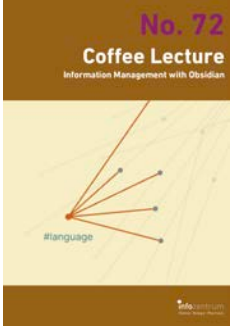

 $\Box$  No. 72 Information Management with Obsidian